**Product Manual**

# **2DOF RIG**

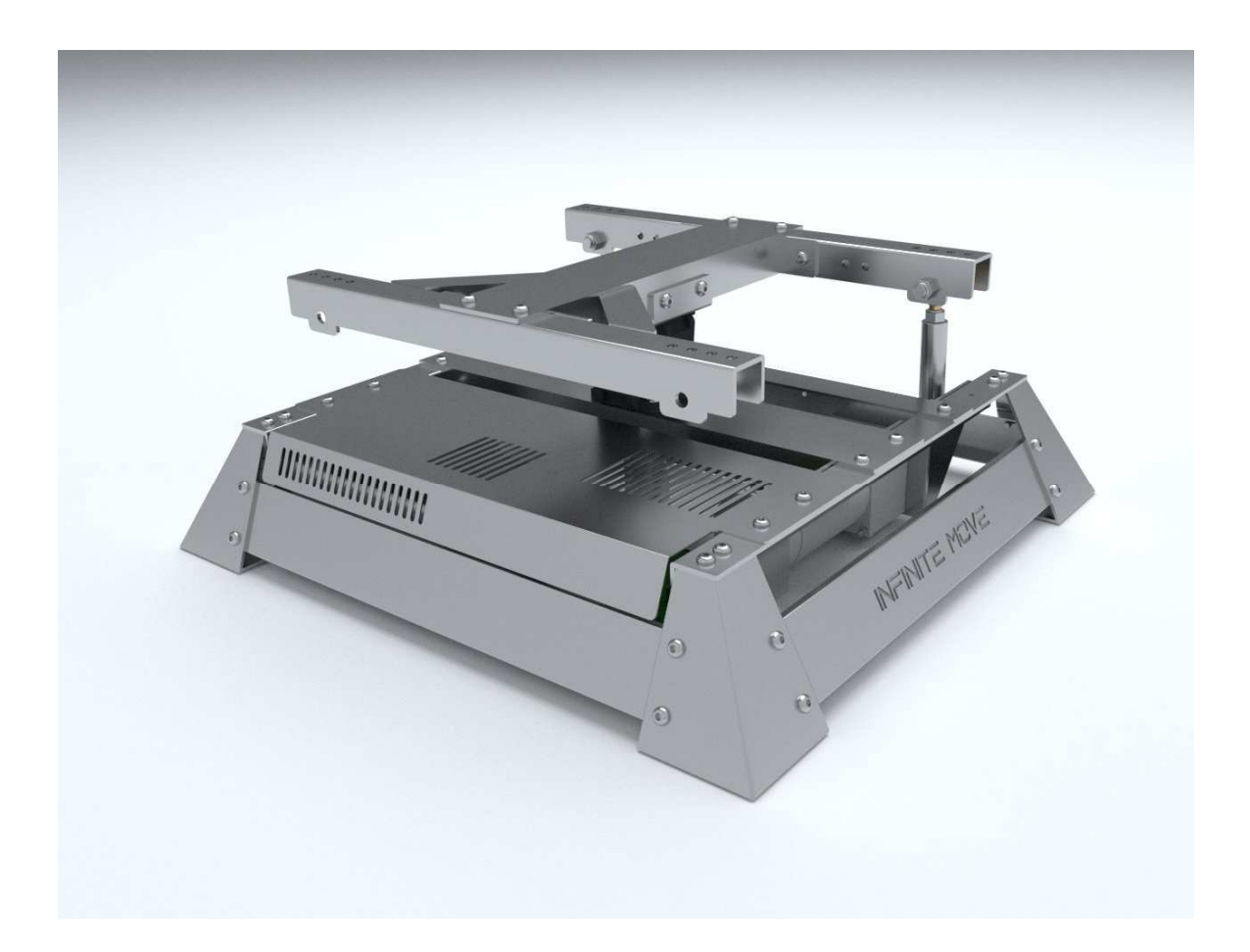

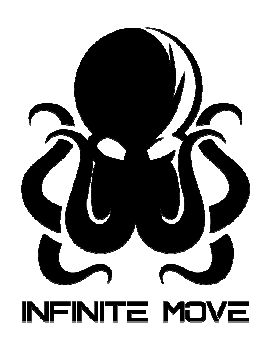

Infinite Move - Asia No.36, DaLaKeng industry zone, XinAn Road, east district, Zhongshan City, Guangdong Prov. P.R.C China

**Language – Sprache – Język**

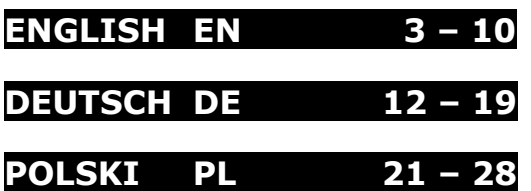

# **- ENGLISH -**

### **Overview**

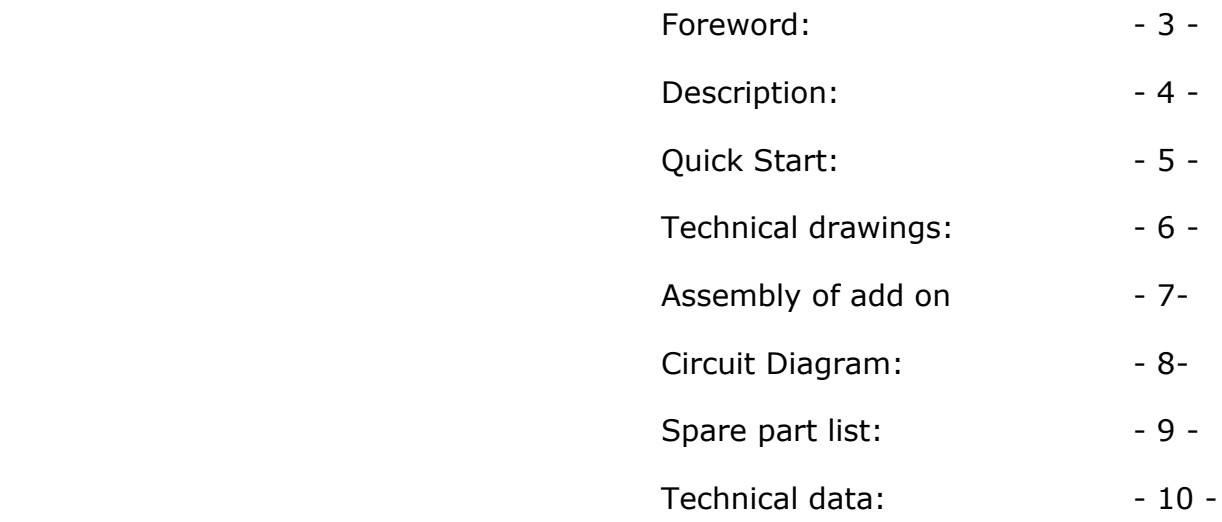

#### **Foreword**

Our company "Infinite-Move" has specialized in the production and sale of products of simulating movement in the virtual world.

The designs are made of high-quality materials such as Stainless Steel that provide longer lifetime of our products. In the meantime, after several years of experience in this field, our products can compete the quality and price / performance.

To meet the high standard, we do everything to ensure with our products the satisfaction of each customer.

### **Description**

This simulator is developed where you can attach your own RIG (frame). Depend on your RIG your body can be completely moved. Not just like a seat mover. This simulator is also referred to as 2DOF (**D**egree **O**f **F**reedom).

In consideration of the size of the simulator the required area should be at least 1 x 2m. If your complete RIG weight including all attachments is about 60kg, persons up to 120kg body weight can use this simulator.

There have appropriate holes for easy mounting a RIG that you are desire.

We guarantee you an unforgettable game experience for you and your friends. It is strongly recommended to use these with the VR glasses that are nowadays already commercially available on the market, which provide user to get even better

feeling of movement and to immerse even deeper into virtual worlds.

Please follow our description and follow it when installation.

Failure to do so can result in material or personal injury.

### **Games information**

Note that games that work with our simulators are not our property. Private individuals can use them without restriction after purchase.

For commercial use please contact the game developer.

### **Caution!**

Simulators have mechanically moving parts that work with great force. Under no circumstances should people be nearby during use to avoid serious injuries. Particularly dangerous areas are marked with a sticker.

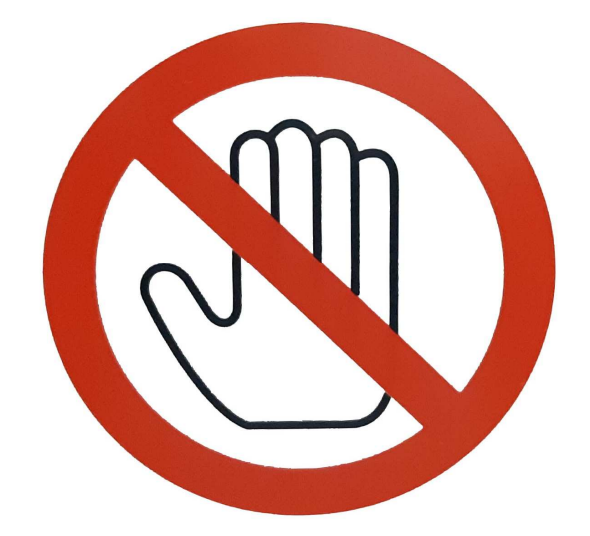

- 1. Connect the USB wire to your computer.
- 2. Install simulator driver on your computer. (CH341SER PCB Driver)
- 3. Just copy Motion Manager Software on your computer (no installation) and open the MotionApp\_0.0.1
- 4. Send us your "Serial number" by e-mail to activate the software. (24h) Your "Serial number" you will find in the "Info" section.
- 5. Enter the required key in the Motion Simulator Software in "Info" section.
- 6. Install the demo game "Live For Speed". (Test game)
- 7. Connect the simulator to the power via power wire.
- 8. Turn on your simulator.
- 9. Follow the "Help" section in the motion software to make the simulator work with the first DEMO game "Live For Speed".

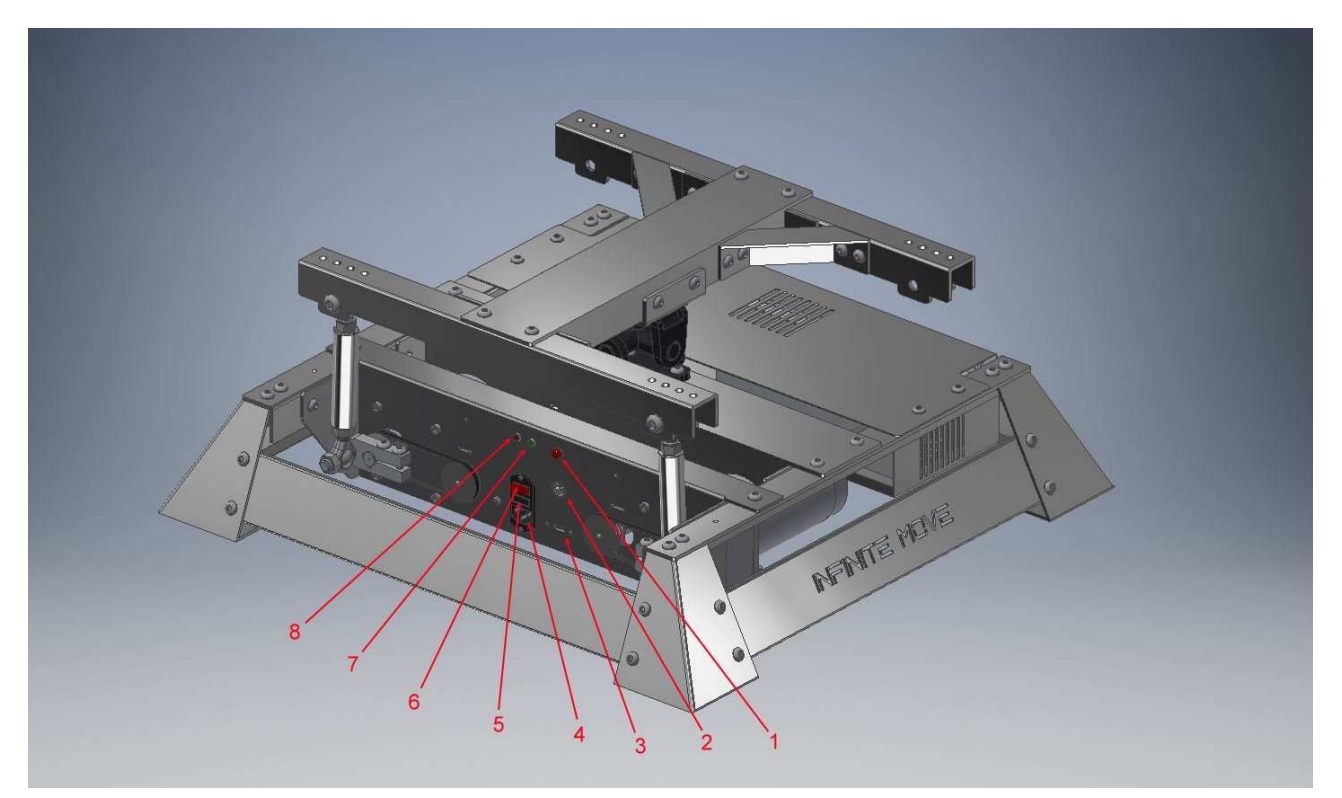

- 1. Reset button
- 2. 12V/DC output
- 3. USB 2.0 Type A
- 4. Power wire connection
- 5. Fuse
- 6. Power ON button
- 7. Green indicator light
- 8. Red indicator light

# **Technical Drawing**

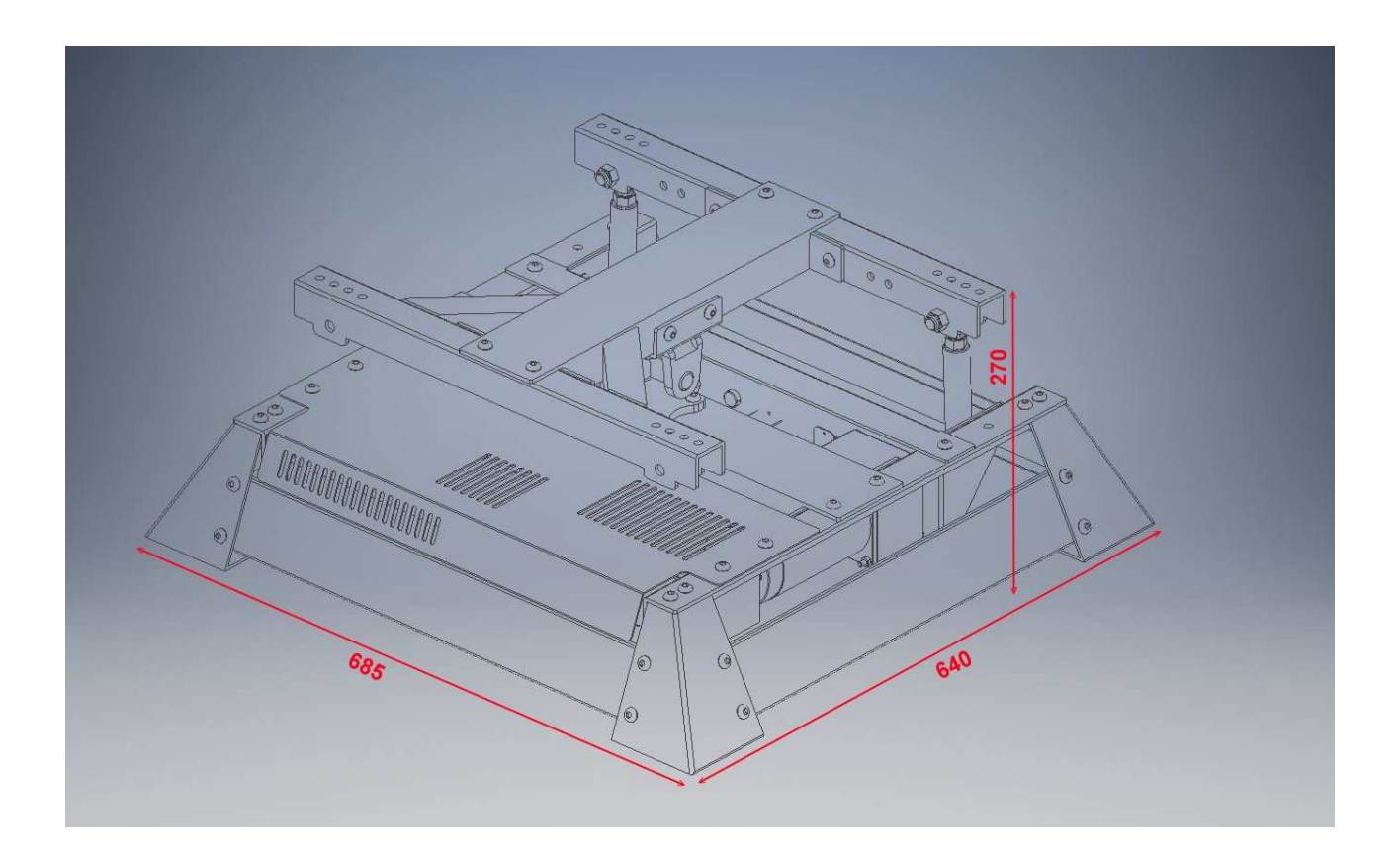

Simulator: 640 x 685 x 270mm (L x W x H)

Spacing of the holes fastening: 395 x 365-400-435 or 470 (L x W)

### **Assembly of add on**

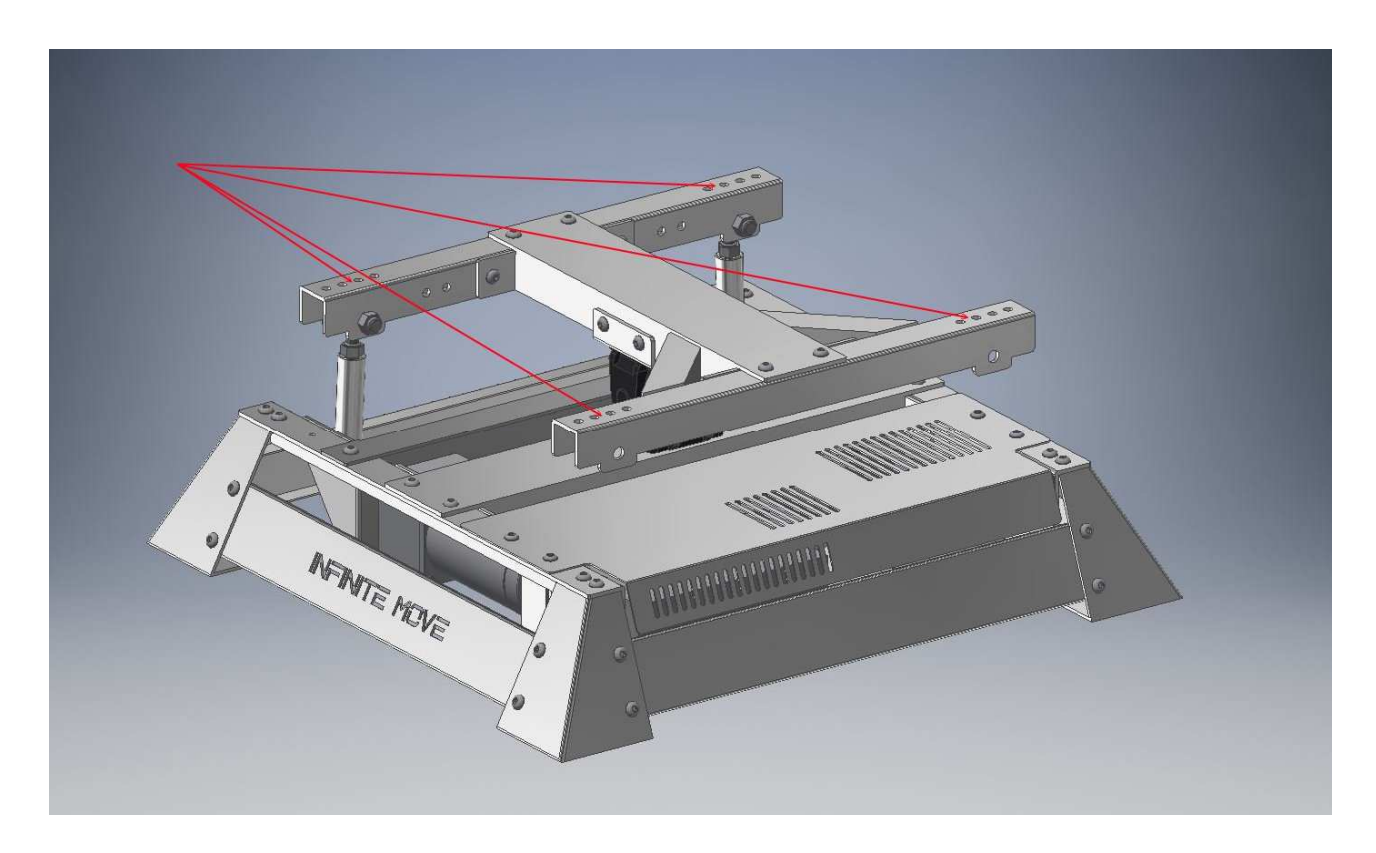

Attach your own frame to the points marked in red. M8 screws should be used.

Please make sure that the weight shift is ideal. This should be as close as possible to the middle black joint. Maximum load 180kg.

Otherwise the lifespan of the electronics and especially the gearbox will be shortened.

### **Circuit Diagram**

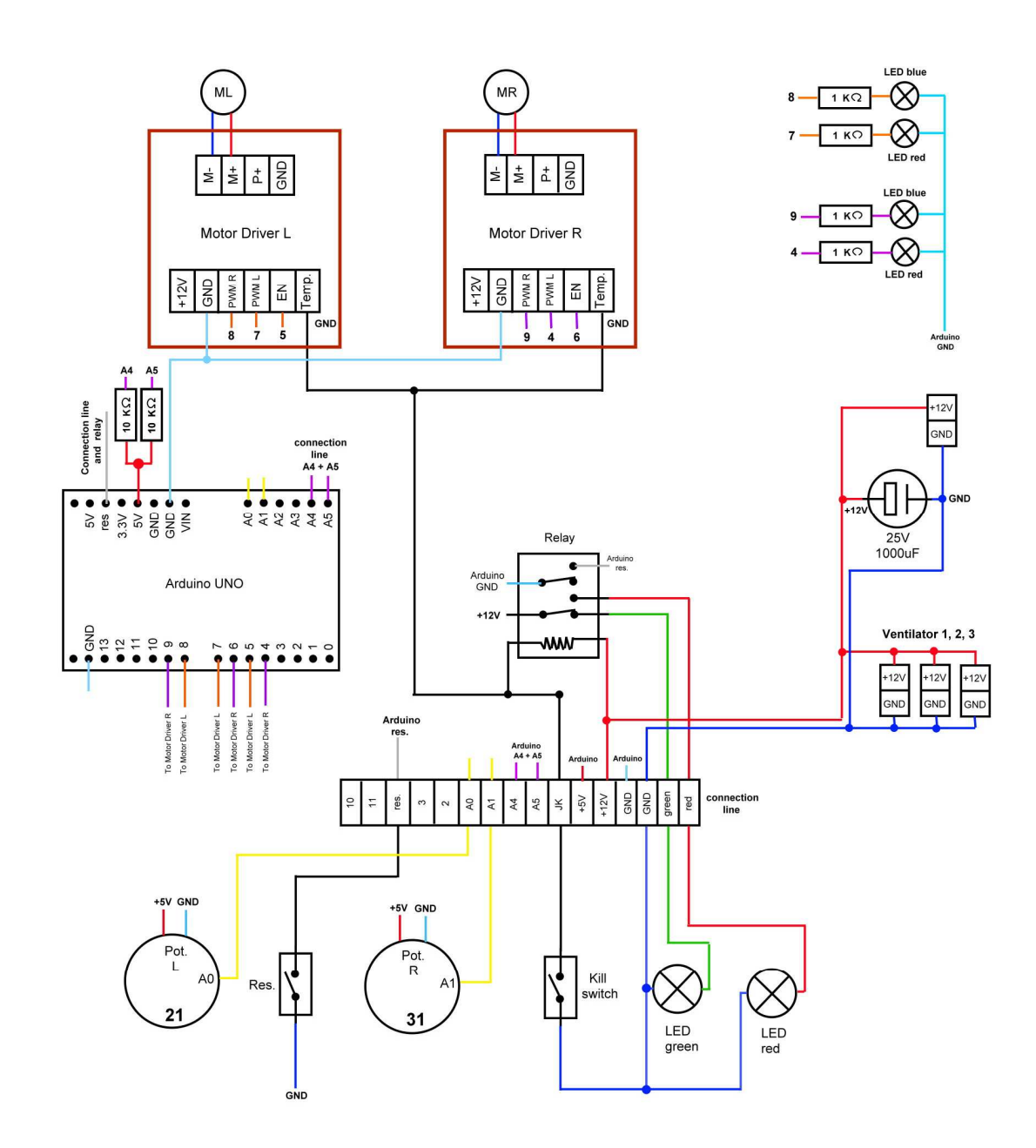

## **Spare Part List**

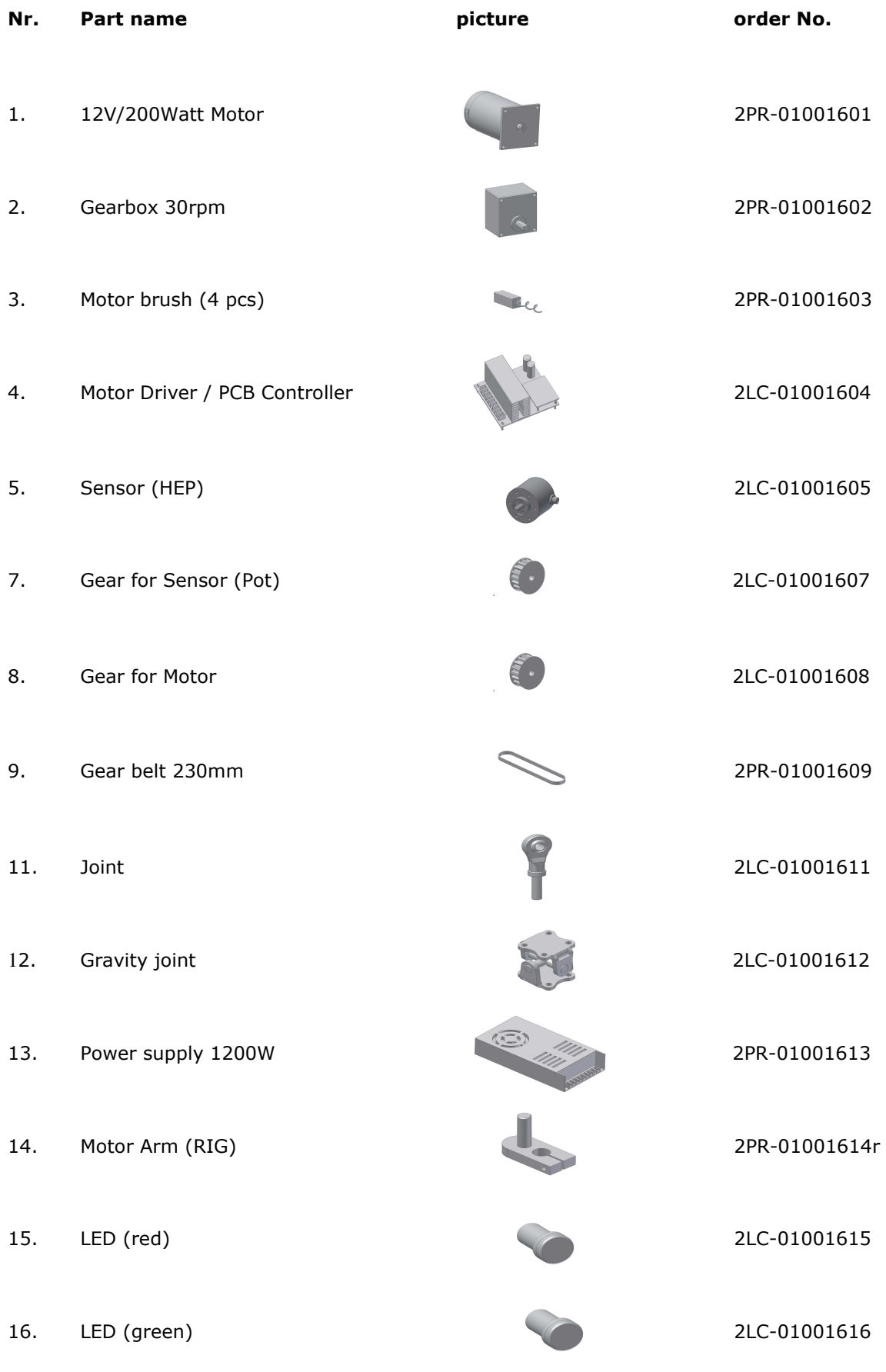

- Page 9 -

### **Technical Data**

Frame loading max.: 180 kg

Motor: 2pcs 12V / 200Watt / 30rmp

Power connection: 230V / 50Hz or 110V / 60Hz

Safety switch: no (can be added)

Computer connection: USB 2.0 type A

Transformer: 12V / 100A / 1200Watt

Net weight: 35kg

Construction material: Stainless steel 304

Simulator size: 685 x 640 x 270mm (L x W x H)

Packing size: 735 x 680 x 330mm (L x W x H)

Gross weight: 38kg

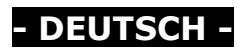

# **Übersicht**

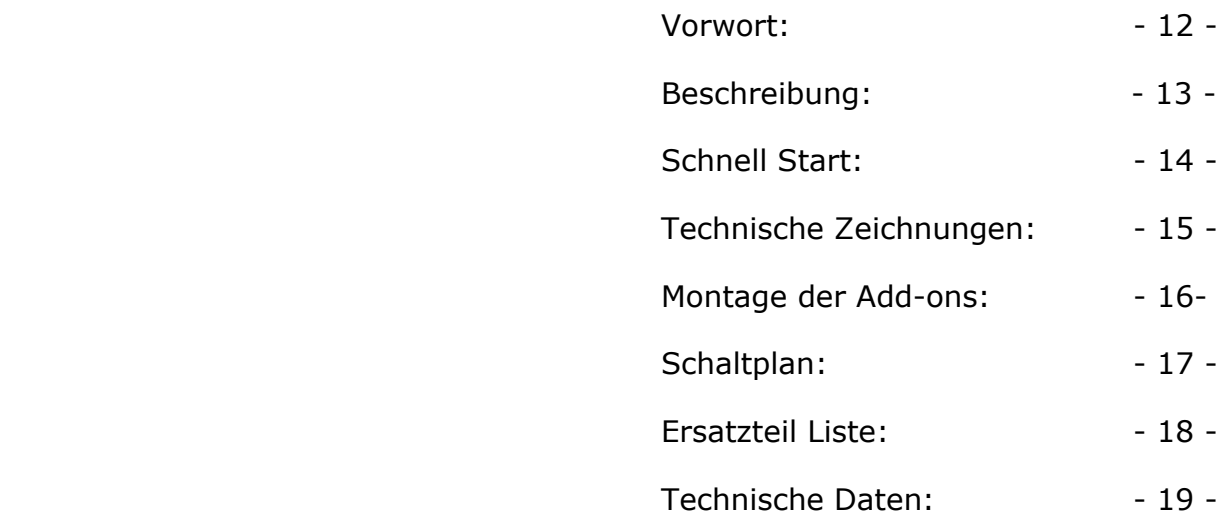

#### **Vorwort**

Unsere Firma "Infinite-Move" hat sich auf die Produktion und Verkauf von Produkten spezialisiert die Bewegung und G Kräfte in der Virtuellen Welt simulieren.

Die aus hoch qualitativen Materialien wie z.B. Edelstahl gefertigte Konstruktionen, wirken sich auf die Langlebigkeit unsere Produkte. Inzwischen können wir nach mehr Jähriger Erfahrung auf diesem Gebiet was die Qualität und Preis/Leistung anbelangt, allen anderen die Stirn bieten.

Um dem hohen Standard gerecht zu werden tun wir alles, um mit unseren Produkten das Zufrieden sein eines jeden Kunden sicherzustellen.

### **Beschreibung**

Dieser Simulator wurde entwickelt, wo Sie Ihr eigenen Rahmen (RIG) anbringen können. Abhängig von Ihrem RIG kann Ihr Körper vollständig bewegt werden. Nicht nur wie ein Seat Mover. Dieser Simulator wird auch als 2DOF (Degree Of Freedom) bezeichnet.

Unter Berücksichtigung der Größe des Simulators sollte die erforderliche Fläche mindestens 1 x 2 m betragen. Wenn Ihr komplettes RIG-Gewicht einschließlich aller Anbauteile etwa 60 kg beträgt, können Personen bis zu einem Körpergewicht von 120 kg diesen Simulator verwenden.

Es gibt entsprechende Löcher für die einfache Montage eines Rahmens, das Sie wünschen.

Wir garantieren Ihnen ein unvergessliches Spielerlebnis für Sie und Ihre Freunde. Es wird dringend empfohlen, diese mit den heute bereits kommerziell auf dem Markt erhältlichen VR-Brillen zu verwenden, die dem Benutzer ein noch besseres Bewegungsgefühl und ein noch tieferes Eintauchen in virtuelle Welten ermöglichen. Bitte folgen Sie unserer Beschreibung und befolgen Sie diese bei der Installation. Andernfalls kann es zu Sach- oder Personenschäden kommen.

### **Informationen zu Spielen**

Beachten Sie, dass Spiele, die mit unseren Simulatoren funktionieren, nicht unser Eigentum sind. Privatpersonen können sie nach dem Kauf uneingeschränkt nutzen.

Für kommerzielle Nutzung wenden Sie sich bitte an den Spieleentwickler.

### **Vorsicht!**

Simulatoren haben mechanisch bewegliche Teile, die mit großer Kraft arbeiten. Unter keinen Umständen sollten sich Personen während des Gebrauchs in der Nähe aufhalten, um schwere Verletzungen zu vermeiden. Besonders gefährliche Bereiche sind mit einem Aufkleber gekennzeichnet.

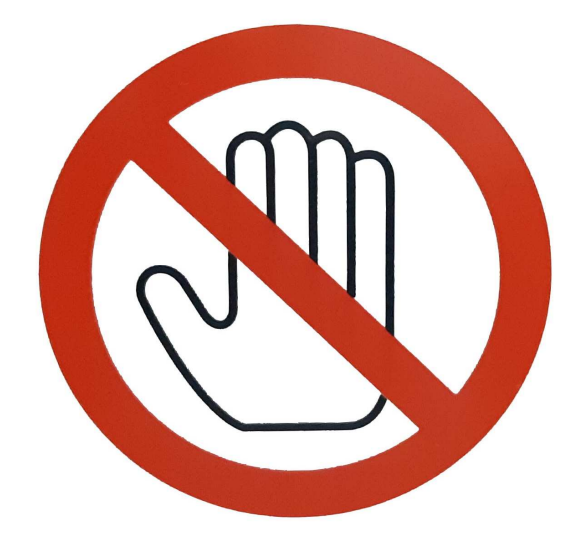

- 1. Schließen Sie das USB-Kabel an Ihren Computer an
- 2. Installieren Sie den Simulator Treiber auf Ihrem Computer.

3. Kopieren Sie die Motion Manager-Software auf Ihren Computer. (keine Installation)

4. Senden Sie uns Ihre "Seriennummer" per E-Mail, um die Software zu aktivieren. (24h) Ihre "Seriennummer" finden Sie im Abschnitt "Kontakt".

5. Geben Sie den erforderlichen Schlüssel in den Abschnitt bei Kontakt ein.

- 6. Installieren Sie das Demo-Spiel "Live For Speed". (Testspiel)
- 7. Schließen Sie den Simulator über ein Stromkabel an die Stromversorgung an.
- 8. Schalten Sie Ihren Simulator ein

9. Befolgen Sie die "Hilfe - Tutorial" in der Software, damit der Simulator mit dem ersten DEMO-Spiel "Live For Speed" funktioniert.

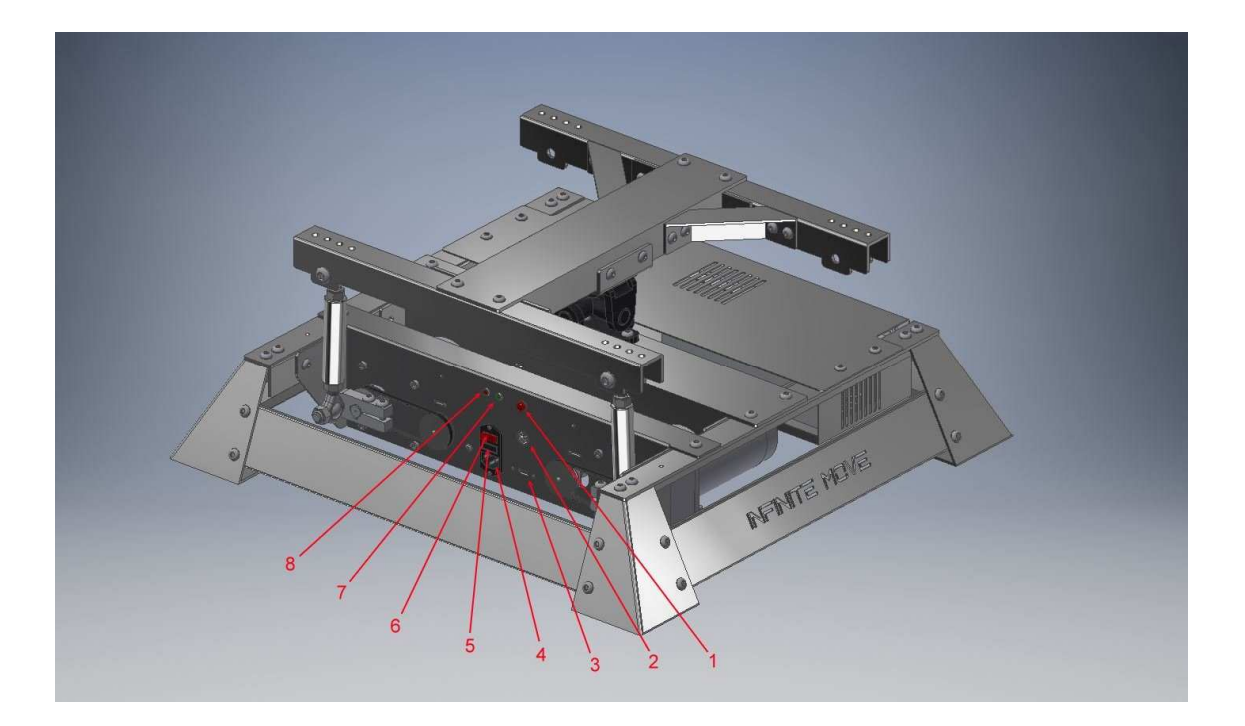

- 1. Reset-Taste
- 2. 12V/DC Ausgang
- 3. USB 2.0 Type A
- 4. Stromkabelanschluss
- 5. Sicherung
- 6. Einschalttaste
- 7. Grüne Kontrollleuchte
- 8. Rote Kontrollleuchte

# **Technische Zeichnungen**

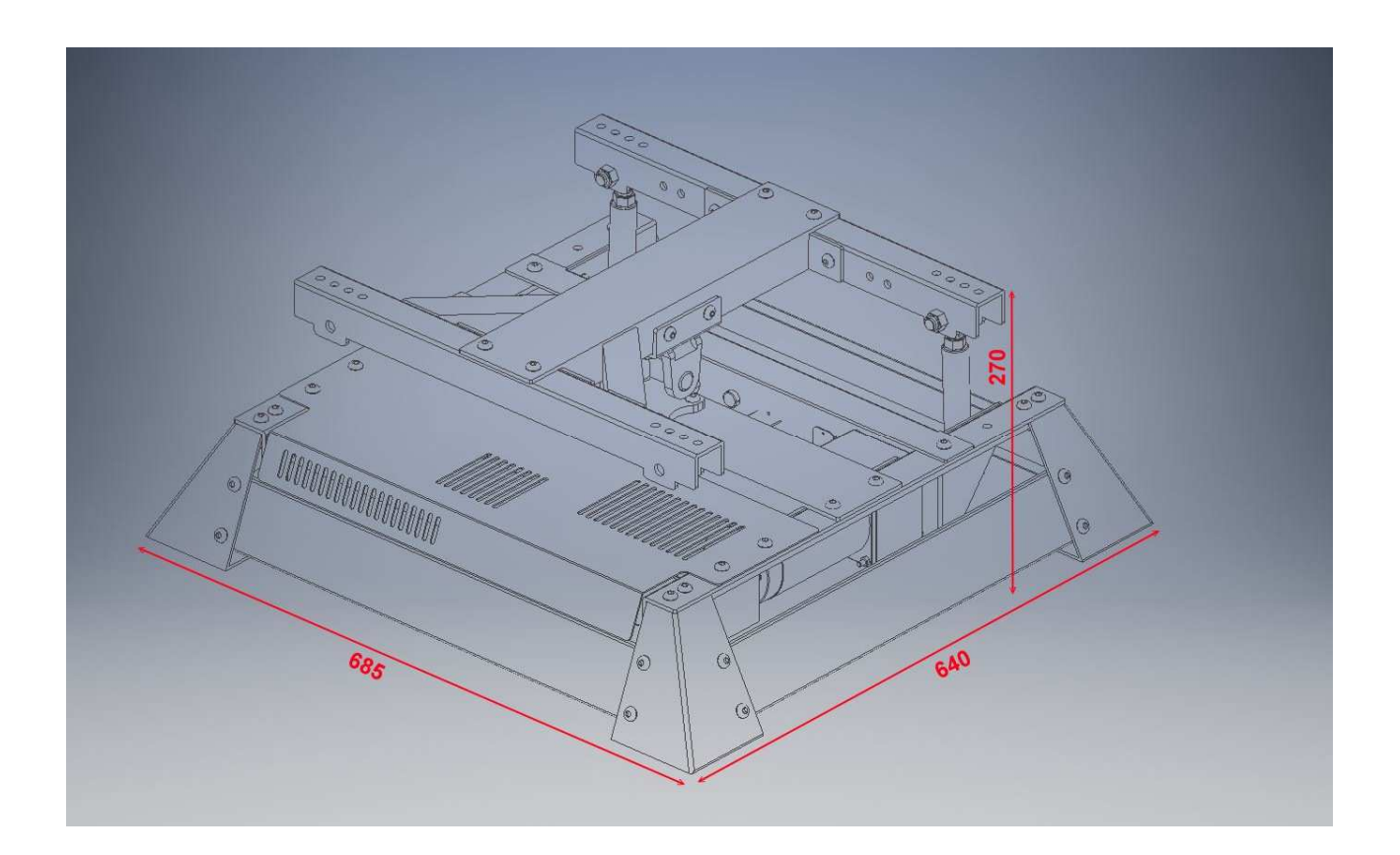

Simulator: 640 x 685 x 270mm (L x B x H)

Abstand der Befestigungslöcher: 395 x 365-400-435 oder 470 (L x B)

#### **Montage der Add-ons**

Befestigen Sie Ihren eigenen Rahmen an den rot markierten Stellen. Es sollten M8-Schrauben verwendet werden.

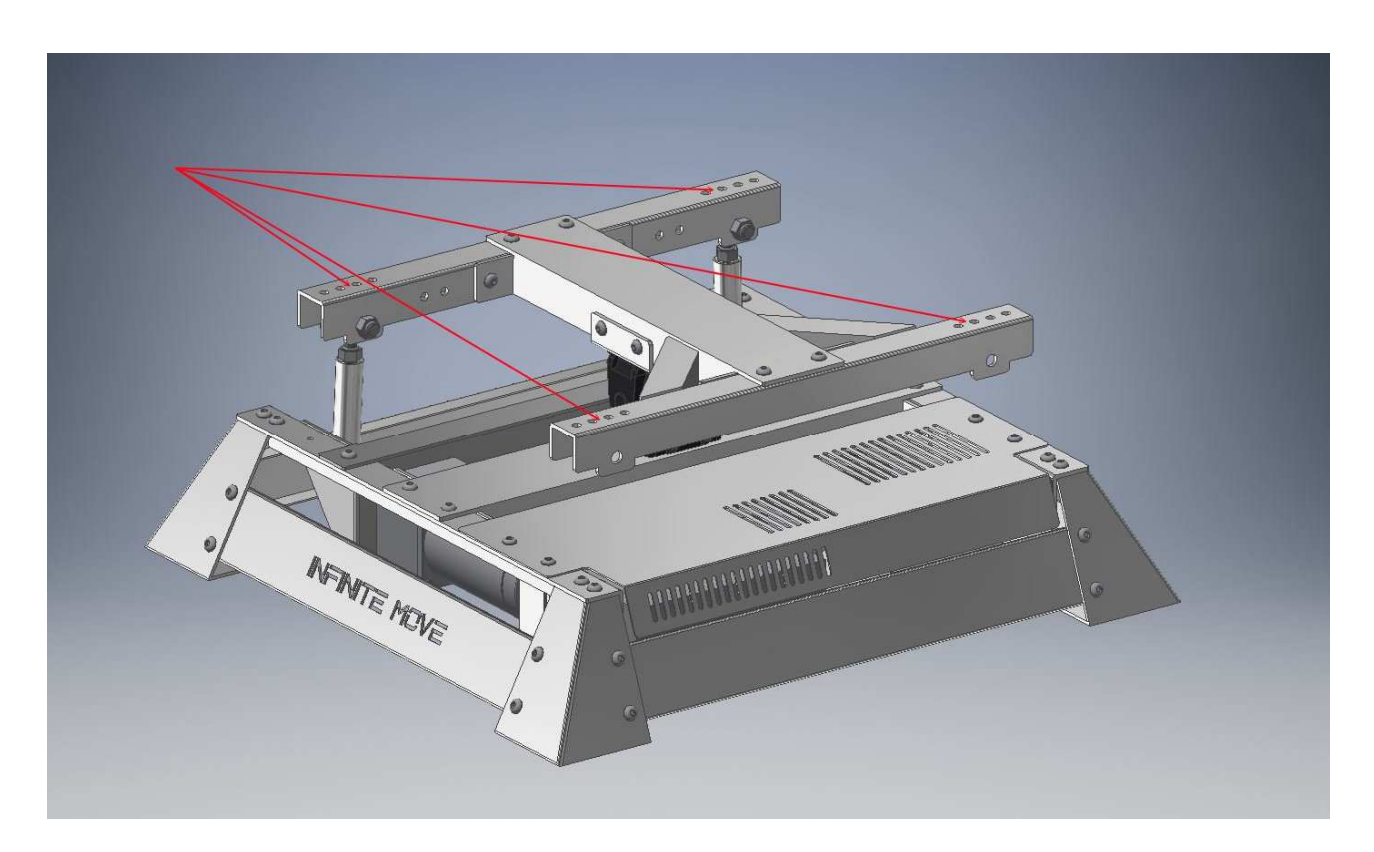

Bitte achten Sie darauf, dass die Gewichtsverlagerung optimal ist. Dieser sollte so nah wie möglich an der mittleren schwarzen Gelenk liegen. Maximale Belastung 180 kg.

Andernfalls verkürzt sich die Lebensdauer der Elektronik und insbesondere des Getriebes.

## **Schaltplan**

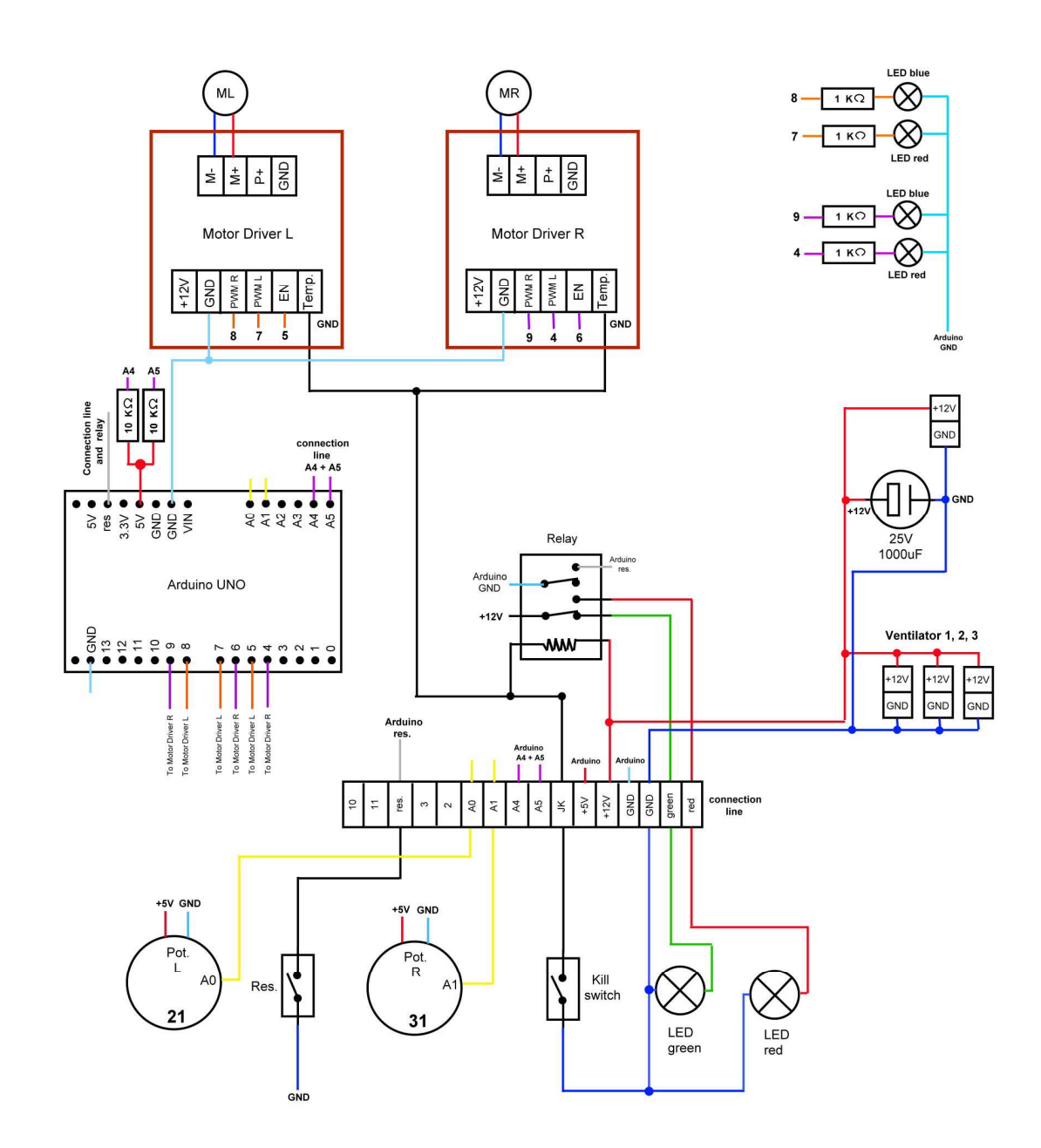

### **Ersatzteilliste**

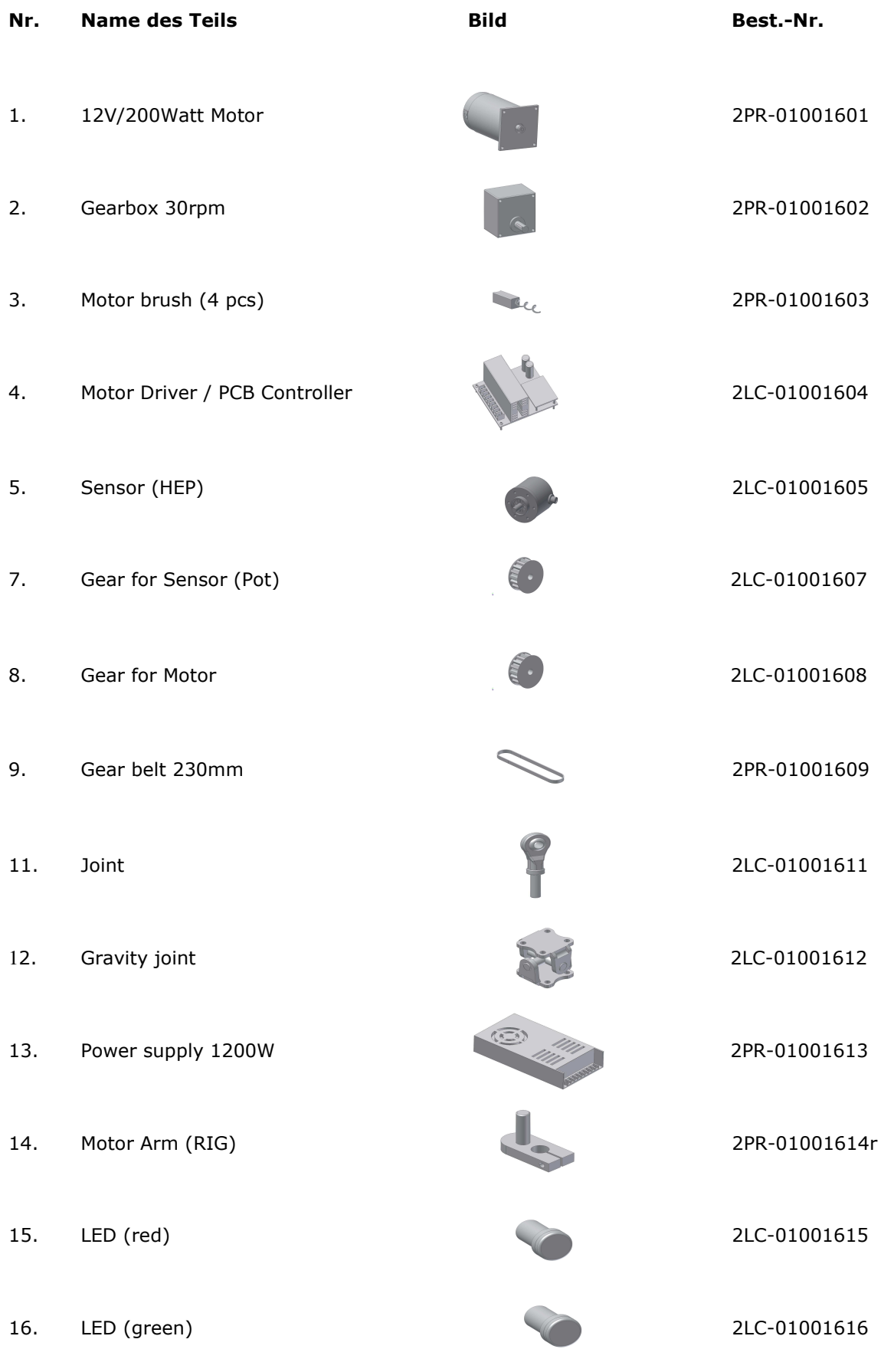

- Seite 18 -

### **Technische Daten**

Rahmenbelastung max. Last net.: 180 kg

Motor: 2pcs 12V / 200Watt / 30rmp

Netzanschluss: 230V / 50Hz or 110V / 60Hz

Sicherheitsschalter: Nein (Kann hinzugefügt werden)

Computerverbindung: USB 2.0 Type A

Transformator: 12V / 100A / 1200Watt

Nettogewicht: 35kg

Material: Edelstahl V2A

Simulatorgröße: 685 x 640 x 270mm (L x B x H)

Verpackungsgröße: 735 x 680 x 330mm (L x B x H)

Bruttogewicht: 38kg

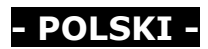

# **Spis treści**

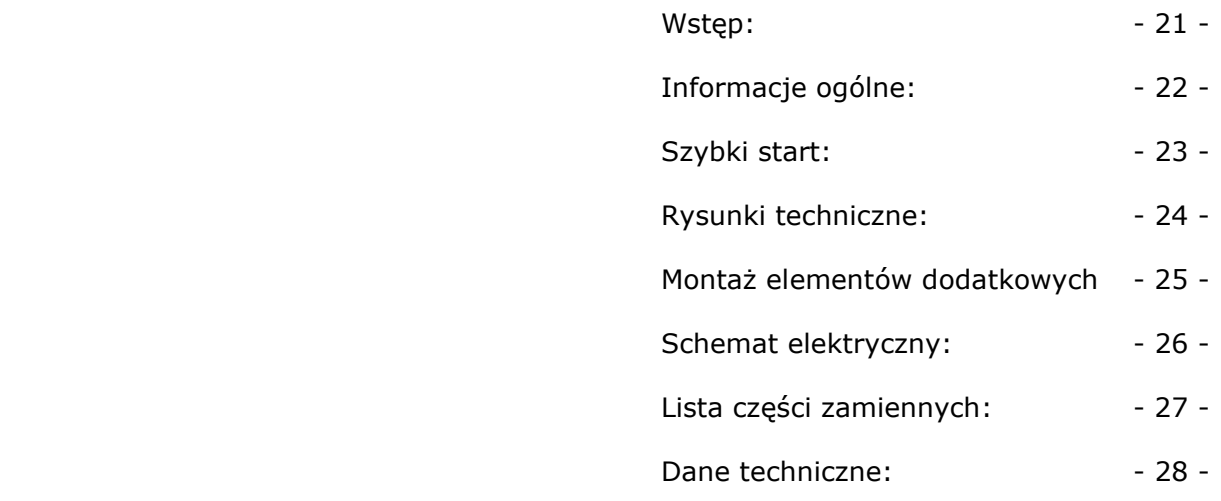

### **Wstęp**

Nasza firma "Infinite-Move" wyspecjalizowała się w produkcji i sprzedaży produktów symulujących ruch w wirtualnym świecie.

Projekty wykonane są z wysokiej jakości materiałów, takich jak stal nierdzewna, które zapewniają dłuższą żywotność naszych produktów. W międzyczasie, po kilkuletnim doświadczeniu w tej dziedzinie, nasze produkty mogą konkurować jakością i ceną/wydajnością.

Aby sprostać wysokim standardom robimy wszystko, aby naszymi produktami zapewnić satysfakcję każdemu klientowi.

### **Informacje ogólne**

Ten symulator został opracowany w taki sposób, że można do niego dołączyć własny RIG (ramę). W zależności od RIG-u ciało może być całkowicie poruszane. Nie tylko jak w przypadku siedzenia. Symulator ten jest również określany jako 2DOF (Degree Of Freedom ).

Ze względu na wielkość symulatora wymaga się powierzchni wynoszącej co najmniej 1 x 2 m. Jeśli waga całego RIG wraz ze wszystkimi elementami mocującymi wynosi około 60 kg, z symulatora mogą korzystać osoby o masie ciała do 120 kg.

Odpowiednie otwory umożliwiają łatwy montaż dowolnych ramek.

Gwarantujemy niezapomniane wrażenia z gry dla Ciebie i Twoich przyjaciół. Zdecydowanie zaleca się używanie symulatora z okularami VR, które są już dostępne na rynku, a które zapewniają użytkownikowi jeszcze lepsze czucie ruchu i jeszcze głębsze zanurzenie się w wirtualnych światach.

Prosimy o zapoznanie się z naszą instrukcją i przestrzeganie jej podczas instalacji. Nieprzestrzeganie tego zalecenia może spowodować szkody materialne lub obrażenia ciała.

### **Informacje dotyczące gier**

Należy pamiętać, że gry, które współpracują z naszymi symulatorami, nie są naszą własnością. Osoby prywatne po zakupie mogą z nich korzystać bez ograniczeń.

W przypadku wykorzystania komercyjnego prosimy o kontakt z twórcą gry.

#### **Uwaga!**

Symulatory posiadają ruchome części mechaniczne, które działają z dużą siłą. Aby uniknąć poważnych obrażeń, podczas użytkowania symulatora w żadnym wypadku nie powinny znajdować się w jego pobliżu osoby postronne. Miejsca szczególnie niebezpieczne są oznaczone naklejką.

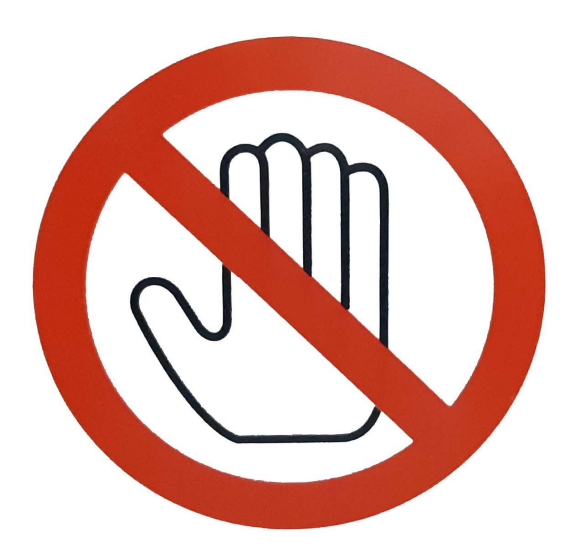

- 1. Podłącz kabel USB do komputera.
- 2. Zainstaluj sterownik symulatora na komputerze. (CH341SER PCB Driver)
- 3. Wystarczy skopiować oprogramowanie Motion Manager Software na komputer (bez instalacji) i otworzyć MotionApp\_0.0.1
- 4. Aby aktywować oprogramowanie, w ciagu 24h wyślij nam pocztą elektroniczną swój numer seryjny. Znajdziesz go w sekcji "Informacje".
- 5. Wprowadź wymagany klucz w Motion Simulator Software w sekcji "Info"
- 6. Zainstaluj grę demo "Live For Speed". (Gra testowa)
- 7. Podłącz symulator do prądu za pomocą przewodu zasilającego.
- 8. Włącz symulator.
- 9. Aby symulator działał z pierwszą grą demo "Live For Speed" postępuj zgodnie z sekcją "Pomoc" w oprogramowaniu ruchu.

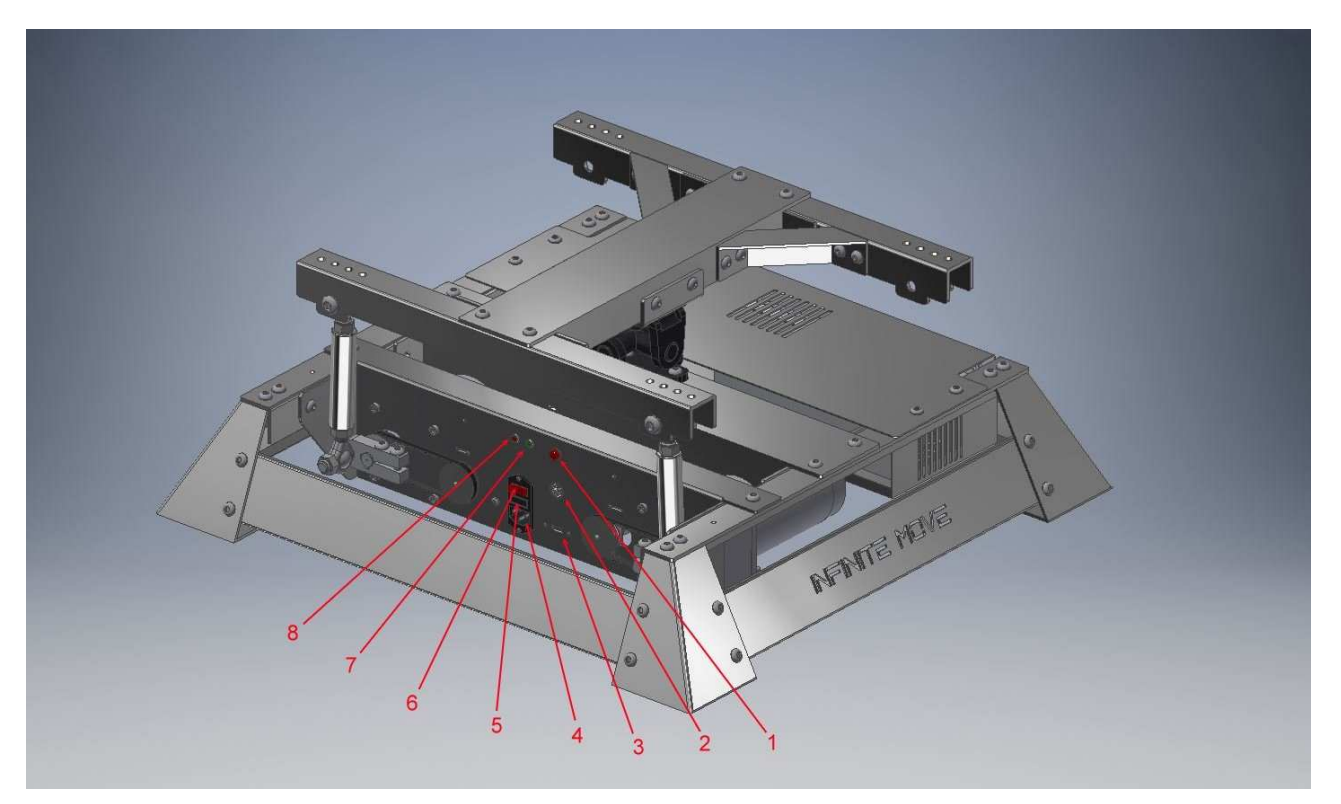

- 1. Przycisk "Reset"
- 2. Wyjście 12V/DC
- 3. USB 2.0 Typ A
- 4. Miejsce podłączenia przewodu zasilającego
- 5. Bezpiecznik
- 6. Przycisk włączania
- 7. Zielona lampka kontrolna
- 8. Czerwona lampka kontrolna

# **Rysunki techniczne**

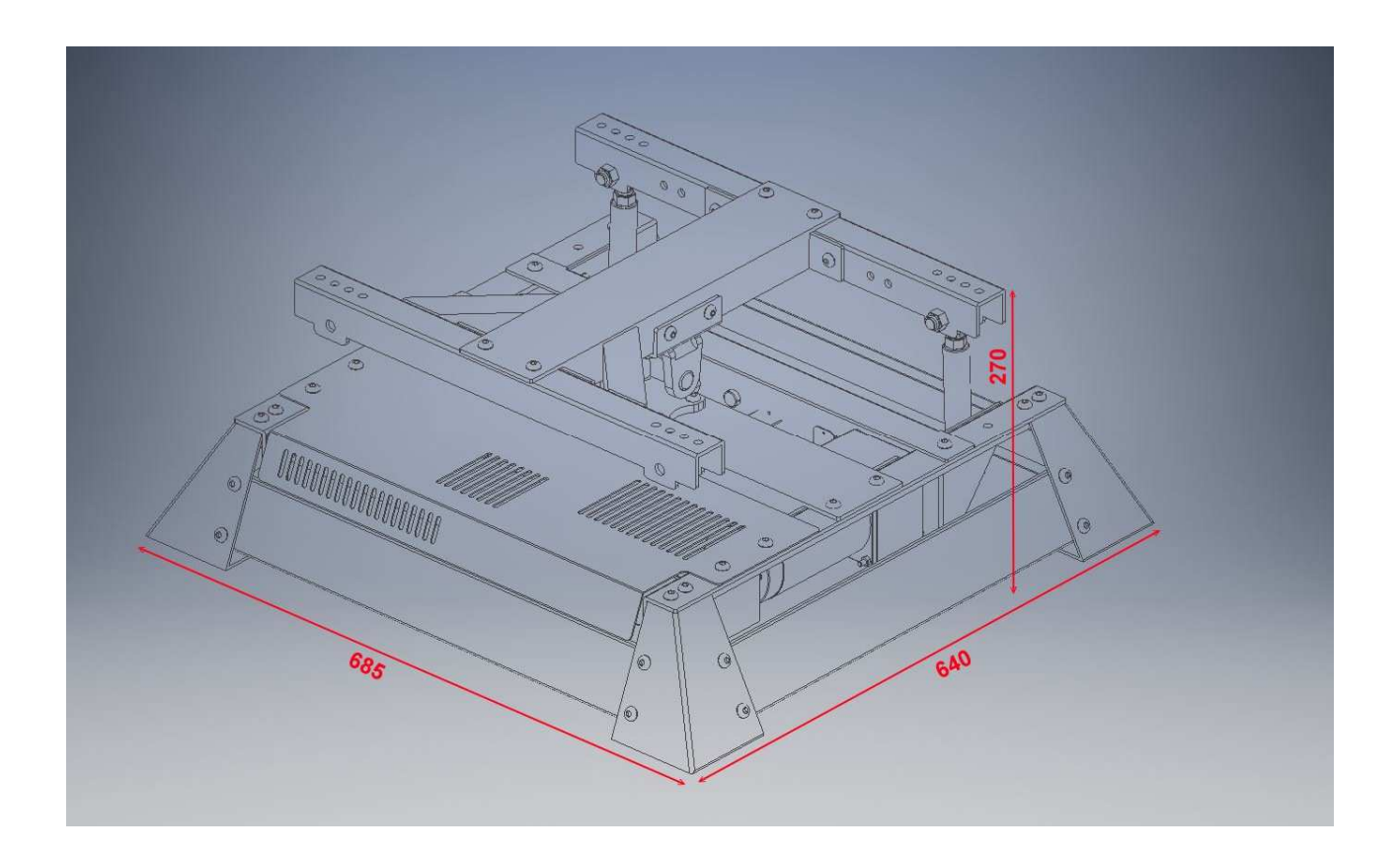

Symulator: 640 x 685 x 270mm (dł x szer x wys)

Rozstaw otworów mocujących: 395 x 365-400-435 lub 470 (dł x szer)

### **Montaż elementów dodatkowych**

Zamocuj własną ramę w punktach zaznaczonych na czerwono. Należy użyć śrub M8.

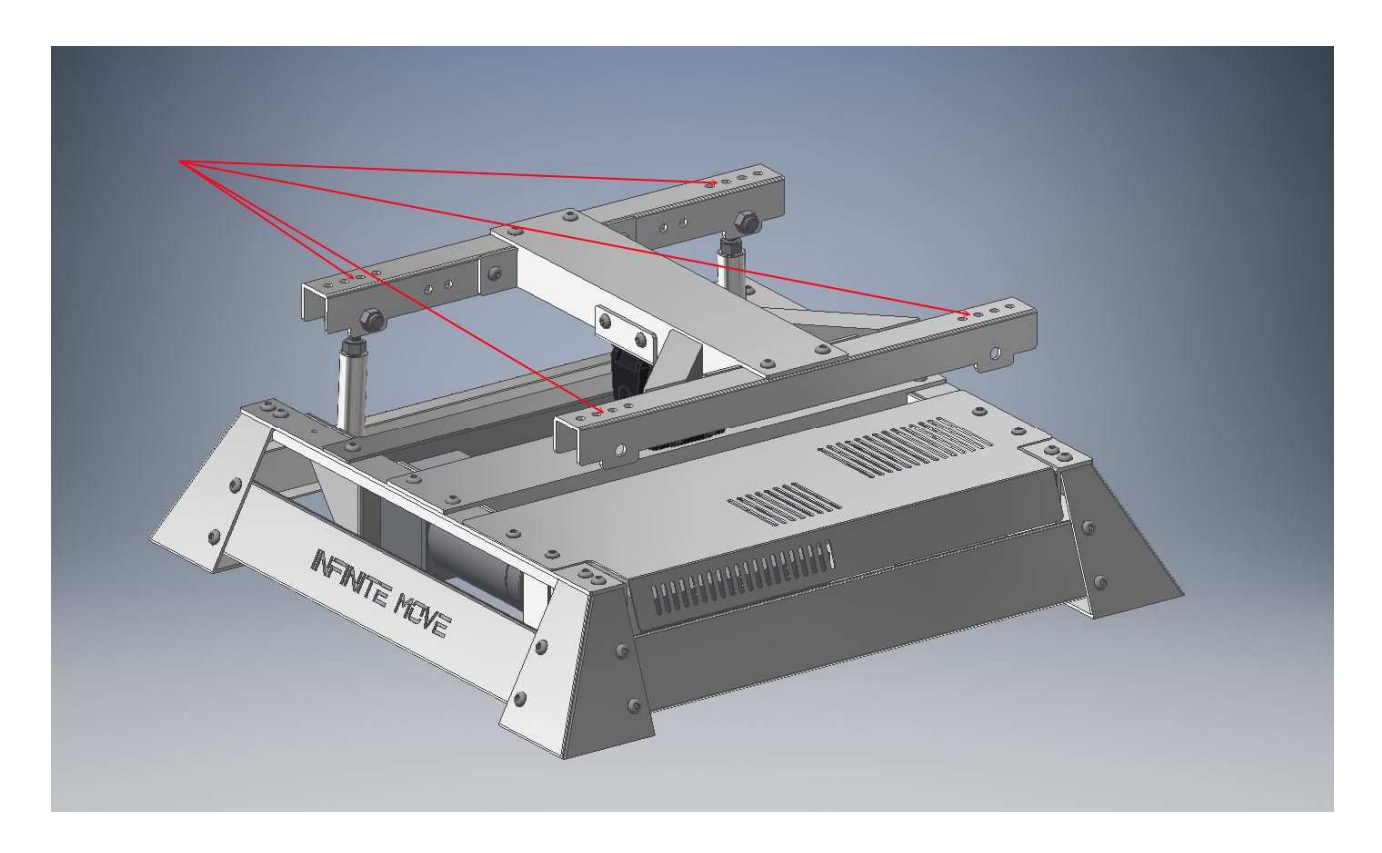

Upewnij się, że położenie ciężaru jest idealne. Powinno ono znajdować się jak najbliżej środkowego czarnego złącza. Maksymalne obciążenie 180 kg.

W przeciwnym razie żywotność elektroniki, a zwłaszcza skrzyni biegów, ulegnie skróceniu.

### **Schemat elektryczny**

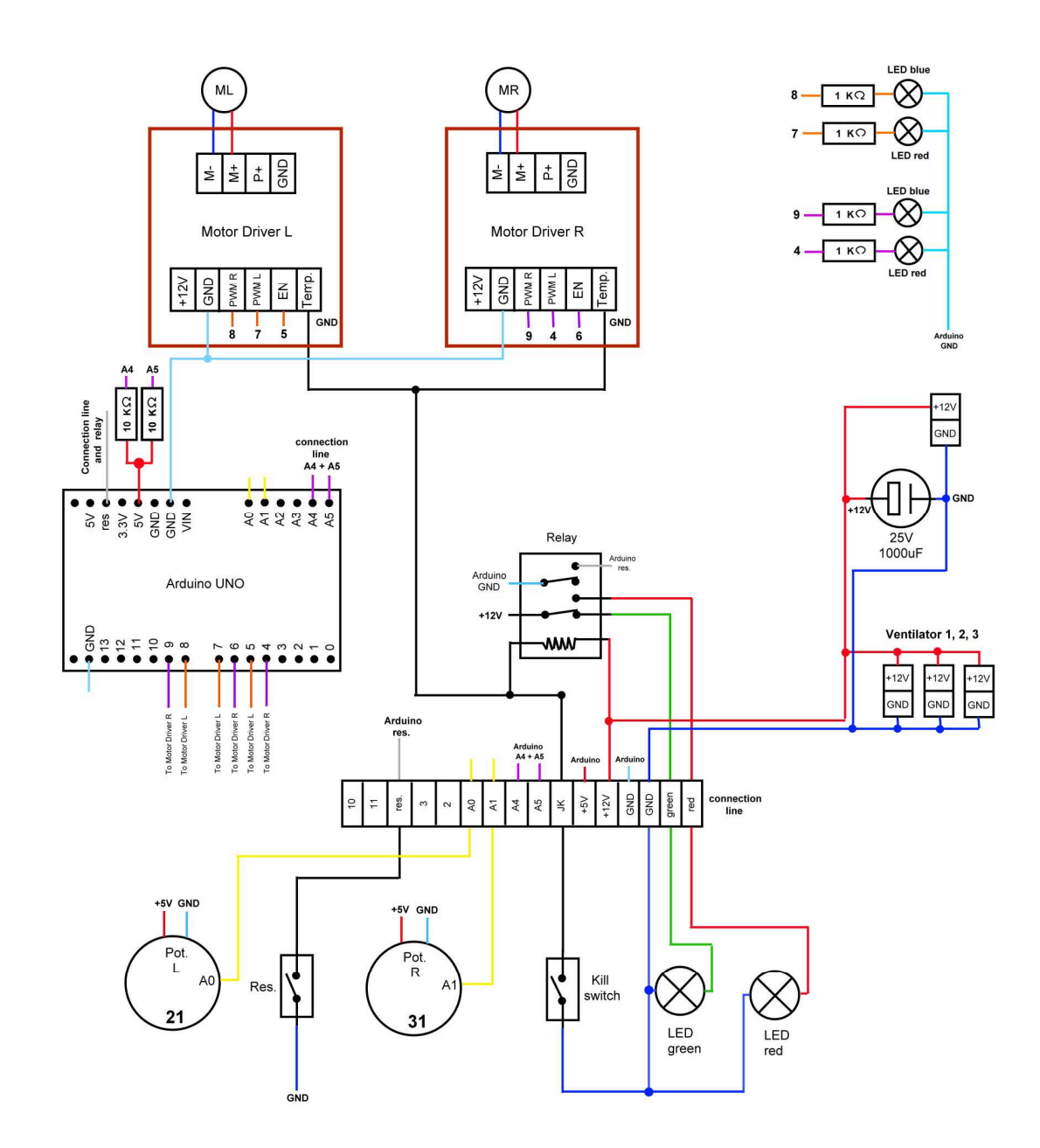

# **Lista części zamiennych**

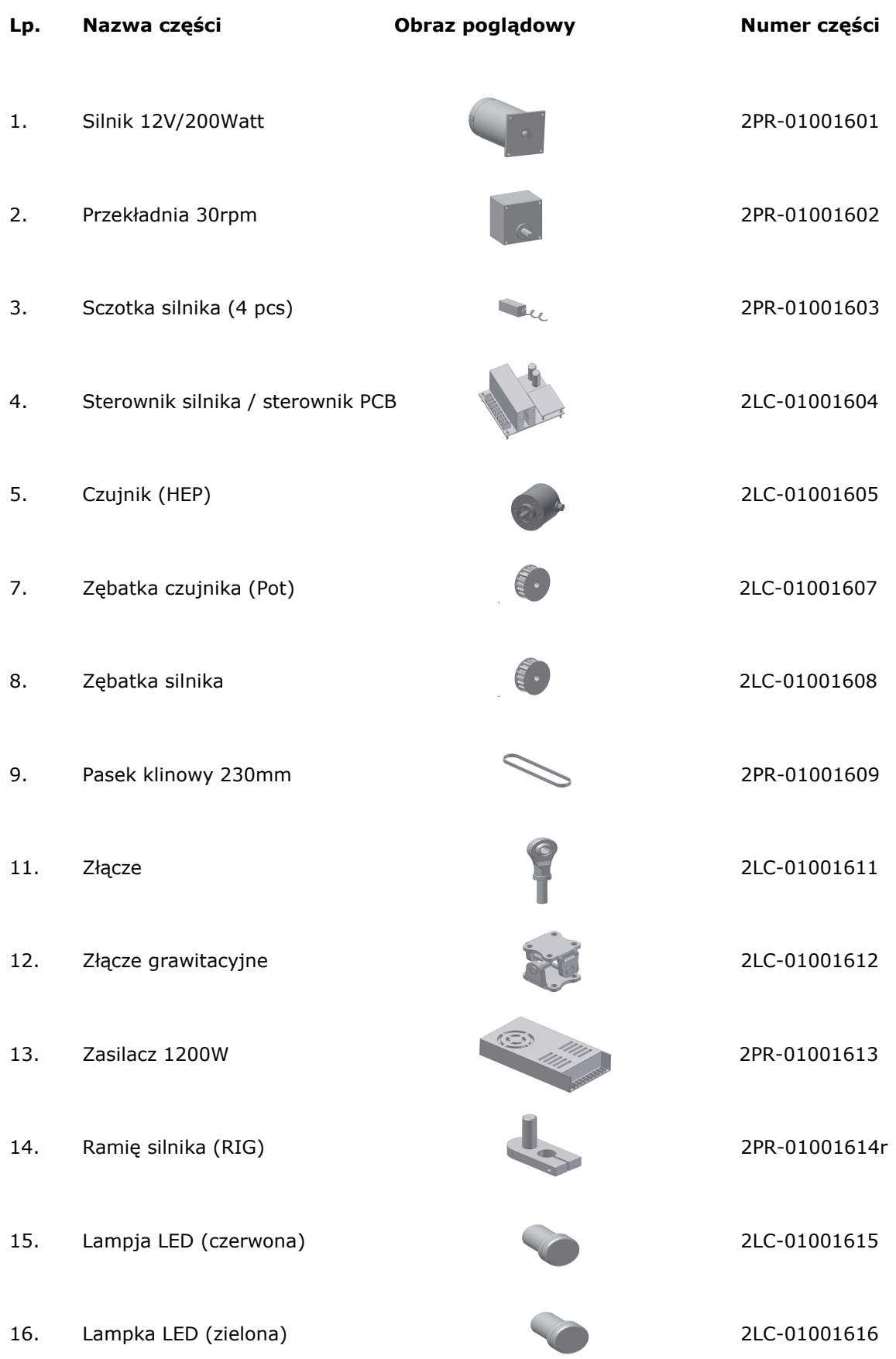

- Strona 27 -

#### **Dane Techniczne**

Maksymalne obciążenie ramy: 180 kg

Silnik: 2 sztuki 12V / 200Watt / 30rpm

Zasilanie: 230V / 50Hz or 110V / 60Hz

Przełącznik bezpieczeństwa: nie (może być dodany)

Podłączenie do komputera: USB 2.0 typ A

Przetwornik: 12V / 100A / 1200Watt

Waga netto: 35kg

Materiał konstrukcyjny: stal nierdzewna 304

Wymiary symulatora: 685 x 640 x 270mm (dł x szer x wys)

Rozmiar opakowania: 735 x 680 x 330mm (dł x szer x wys)

Waga brutto: 38kg

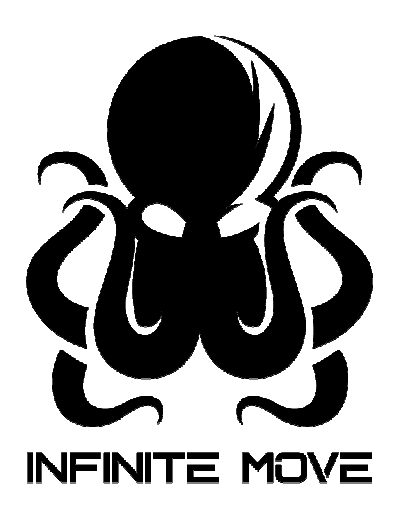

Infinite Move - Asia No.36, DaLaKeng industry zone, XinAn Road, east district, Zhongshan City, Guangdong Prov. P.R.C China

> e-mail: info@infinite-move.com Web: www.infinite-move.com